# **Composition**

Announcements

Linked Lists

### Linked List Structure

#### A linked list is either empty **or** a first value and the rest of the linked list

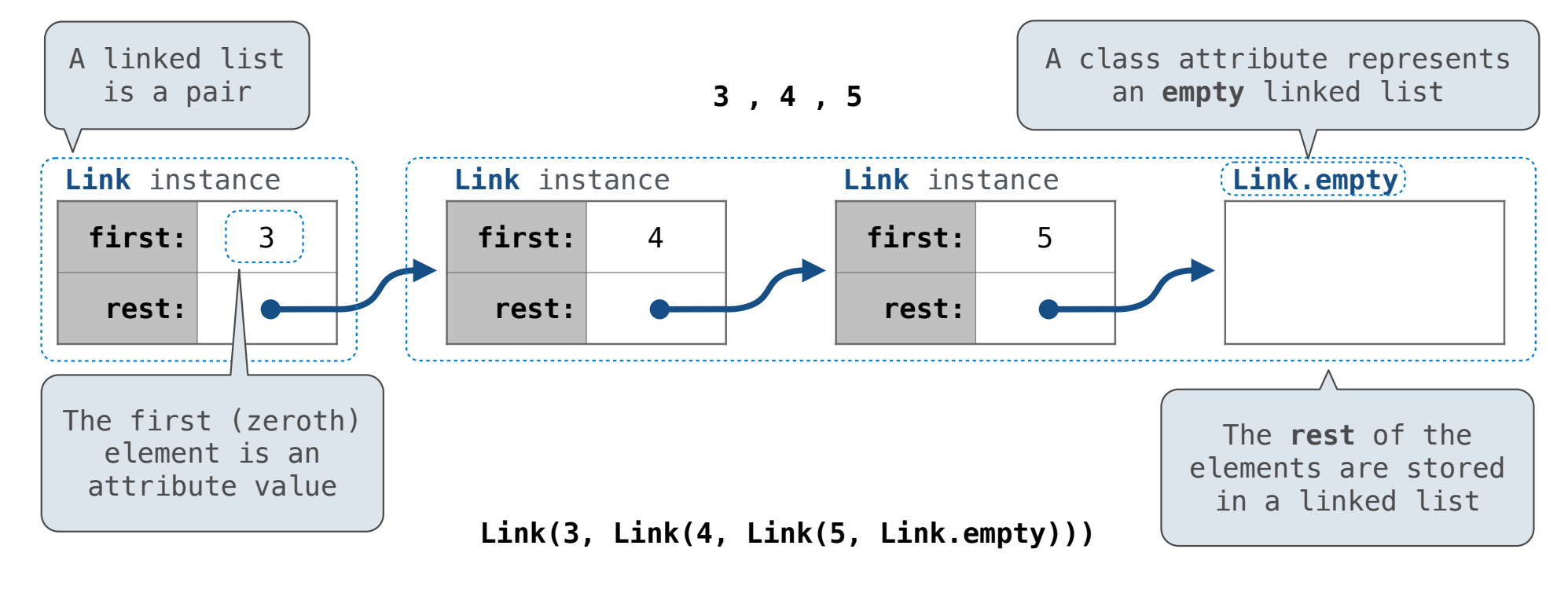

### Linked List Structure

A linked list is either empty **or** a first value and the rest of the linked list

**3 , 4 , 5**

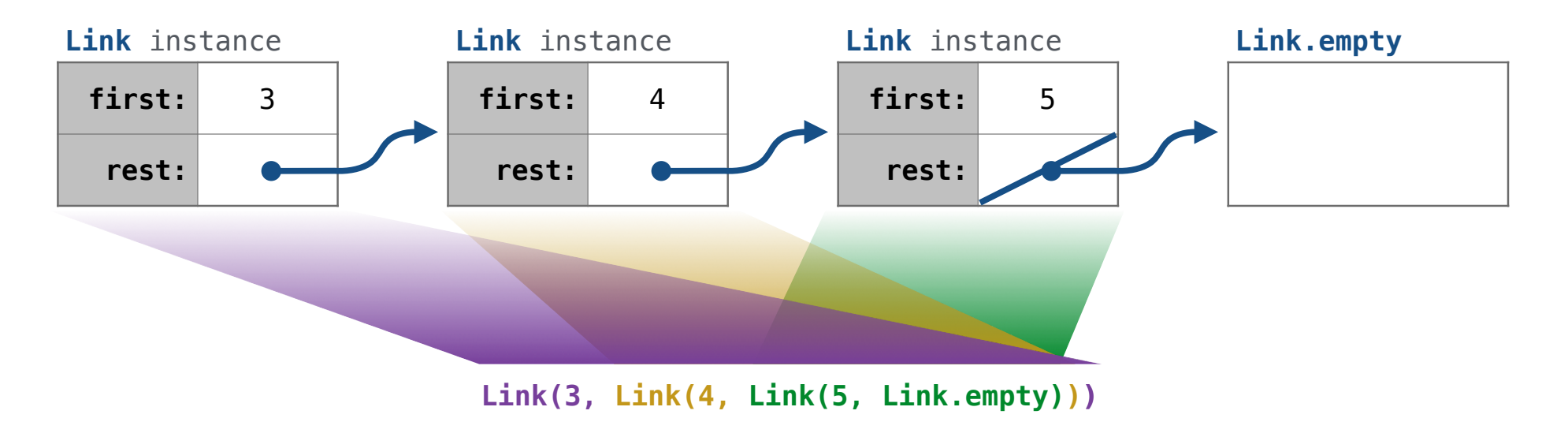

#### Linked List Class

Linked list class: attributes are passed to \_\_init\_\_

 class Link:  $empty = (()$ Some zero-length sequence def  $init$  (self, first, rest=empty): assert rest is Link.empty or isinstance(rest, Link)  $self.first = first$  $self. rest = rest$ Returns whether rest is a Link

help(isinstance): Return whether an object is an instance of a class or of a subclass thereof.

**Link(3, Link(4, Link(5 )))**

(Demo)

Linked List Processing

Example: Range, Map, and Filter for Linked Lists

```
square, odd = lambda x: x * x, lambda x: x % 2 == 1
list(map(square, filter(odd, range(1, 6)))) # [1, 9, 25]
map link(square, filter_link(odd, range_link(1, 6))) # Link(1, Link(9, Link(25)))
def range link(start, end):
     """Return a Link containing consecutive integers from start to end.
    \gg range link(3, 6)
     Link(3, Link(4, Link(5)))
    "" "" ""
def map_link(f, s): 
    """Return a Link that contains f(x) for each x in Link s.
    \gg map link(square, range link(3, 6))
     Link(9, Link(16, Link(25)))
    "" "" ""
def filter link(f, s):
    """Return a Link that contains only the elements x of Link s for which f(x) is a true value.
    >>> filter link(odd, range link(3, 6))
     Link(3, Link(5))
     """
```
Linked Lists Mutation

#### Linked Lists Can Change

#### Attribute assignment statements can change first and rest attributes of a Link

The rest of a linked list can contain the linked list as a sub-list

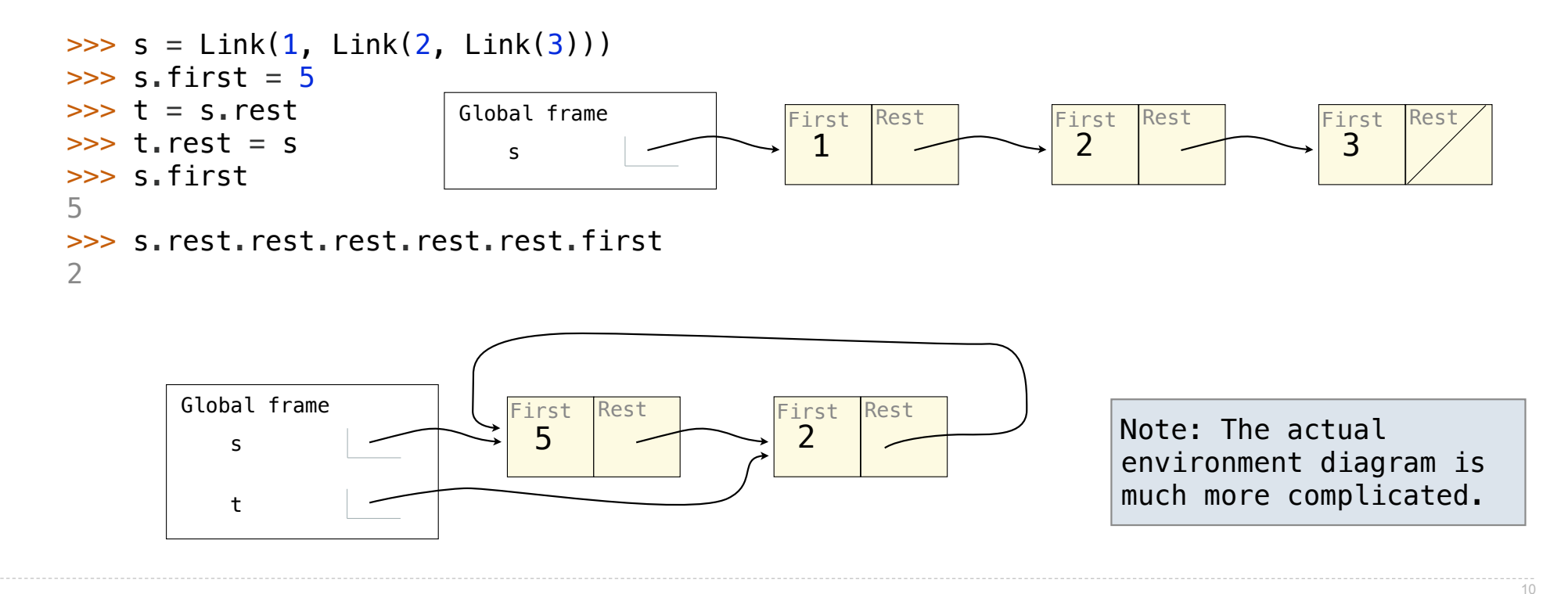

Linked List Mutation Example

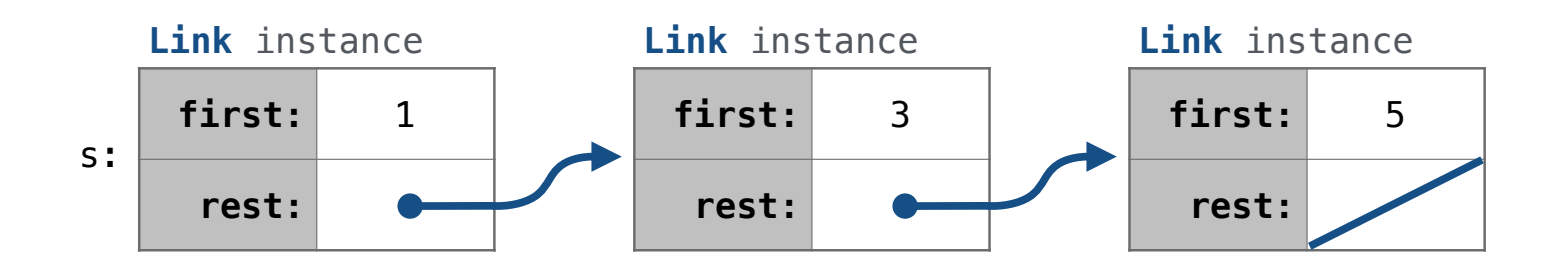

def add(s, v): """Add v to an ordered list s with no repeats, returning modified s.""" (**Note**: If v is already in s, then don't modify s, but still return it.)

 $add(s, 0)$ 

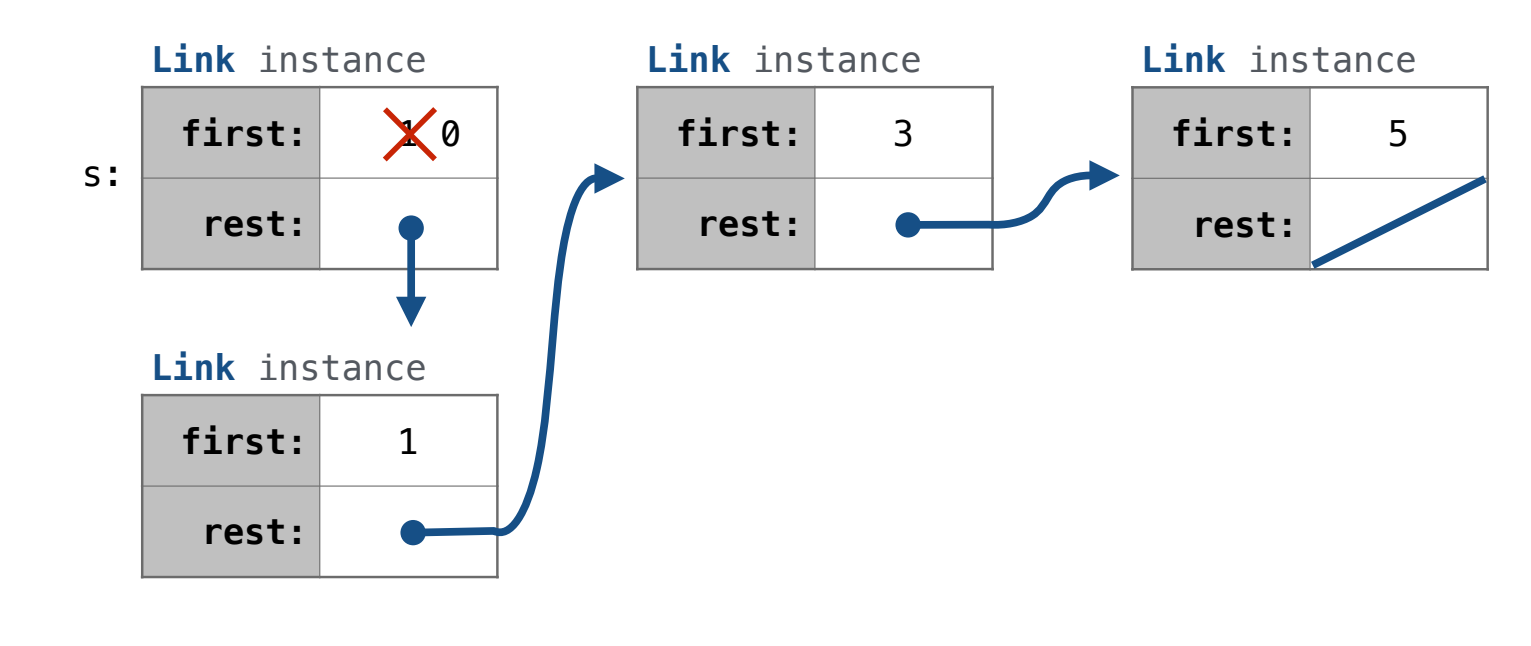

13

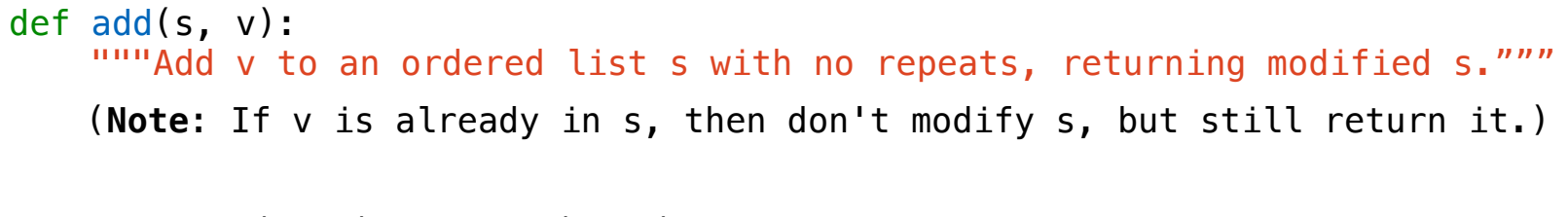

add(s, 3) add(s, 4) add(s, 0)

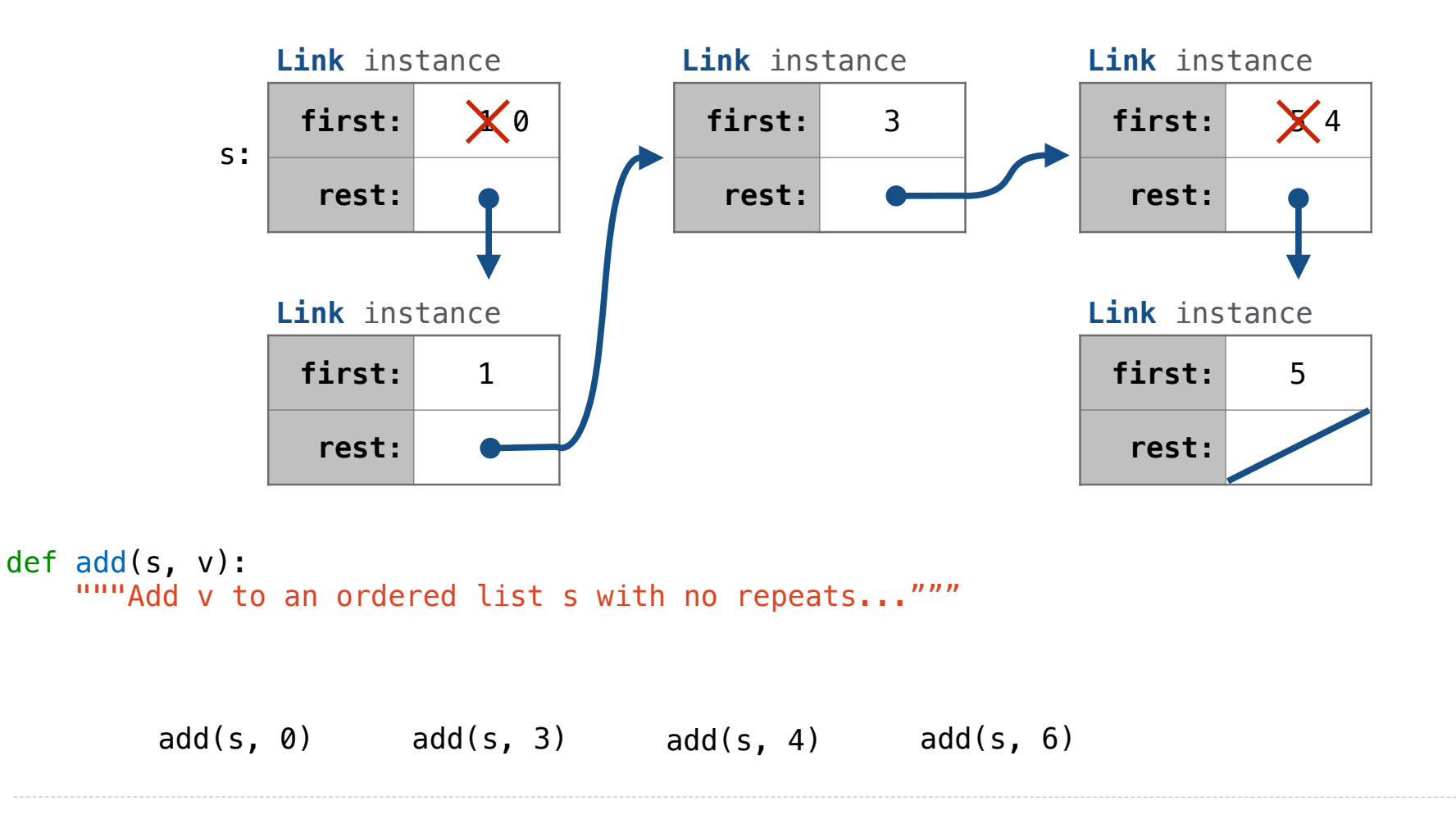

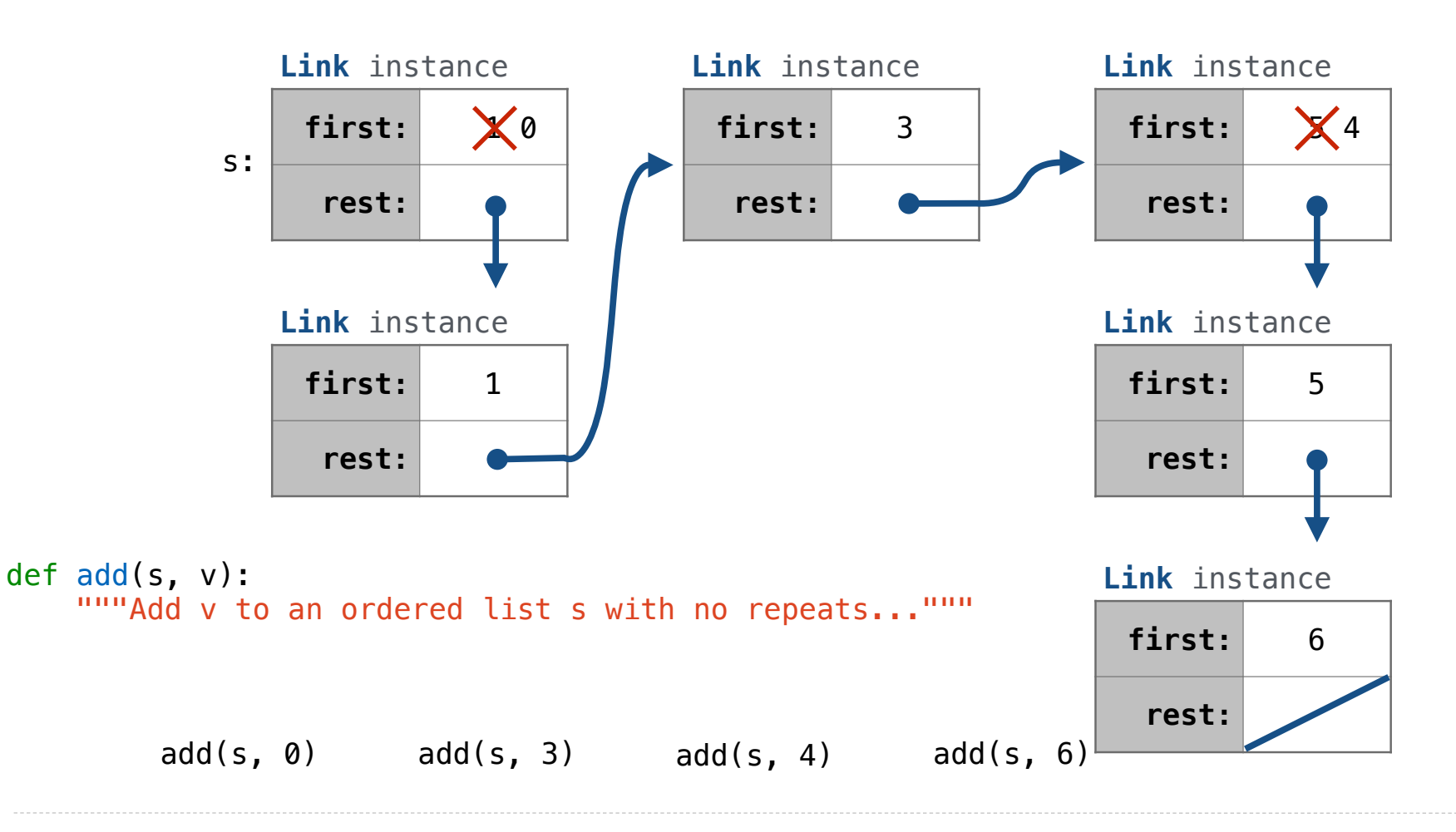

### Adding to a Set Represented as an Ordered List

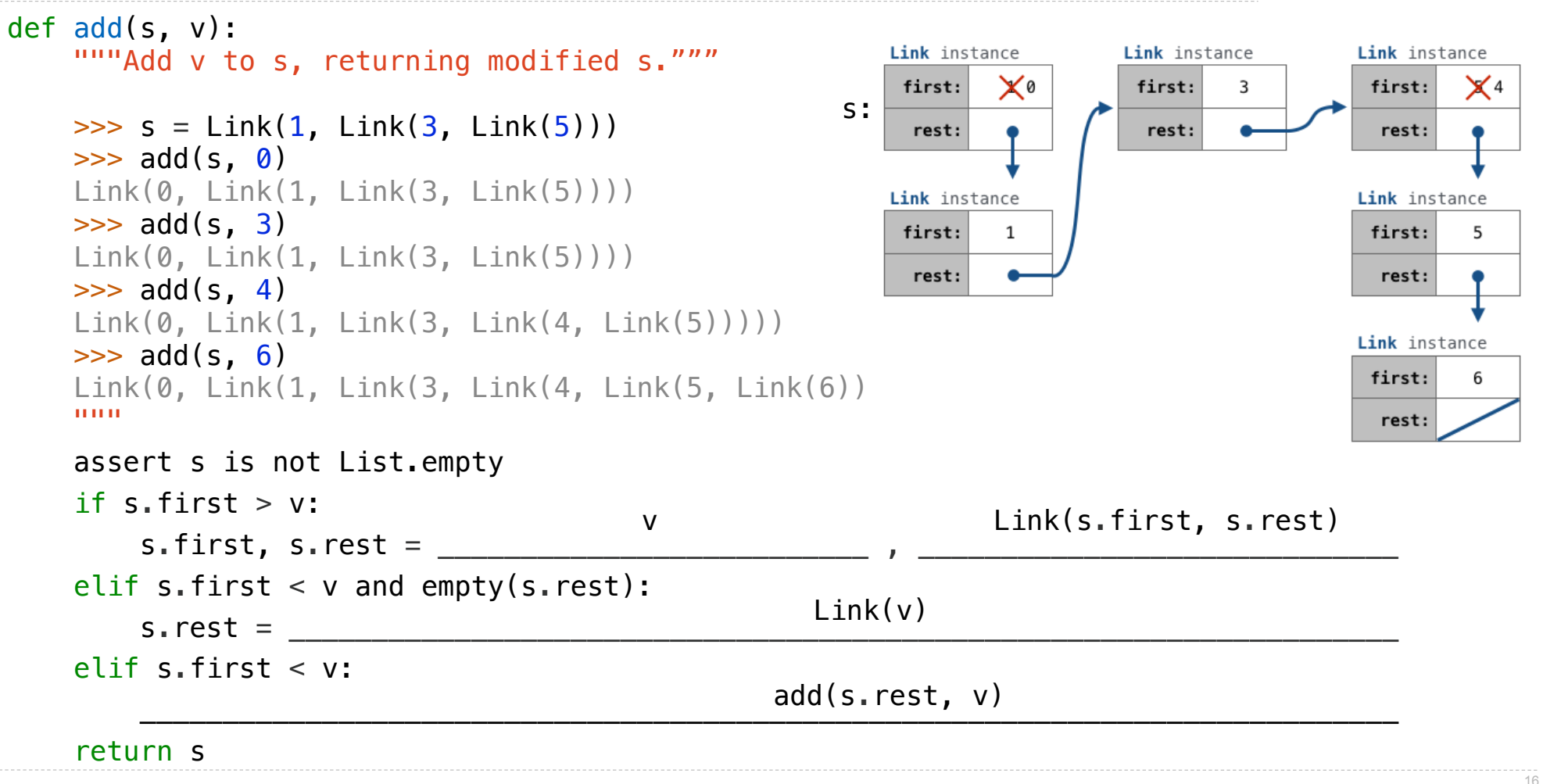

.

Tree Class

Tree Abstraction (Review)

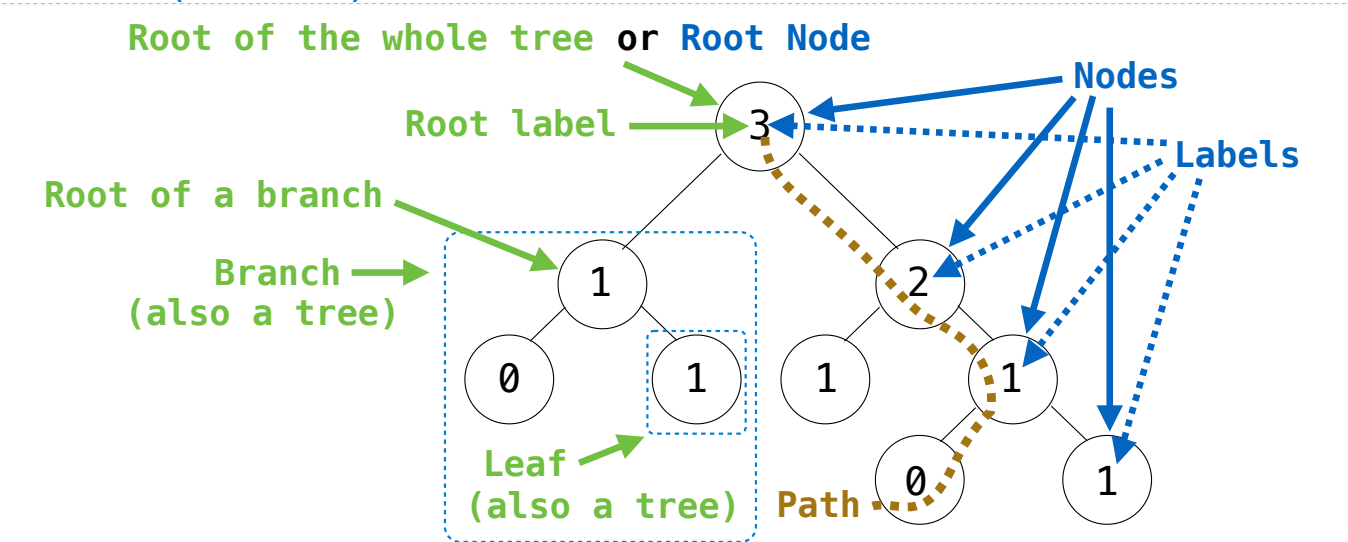

**Recursive description (wooden trees):**  A **tree** has a **root label** and a list of **branches**  Each **branch** is a **tree** A **tree** with zero **branches** is called a **leaf**  A **tree** starts at the **root**

**Relative description (family trees):**  Each location in a tree is called a **node** Each **node** has a **label** that can be any value One node can be the **parent**/**child** of another The top node is the **root node**

*People often refer to labels by their locations: "each parent is the sum of its children"*

#### Tree Class

```
class Tree: 
    def __init_(self, label, branches=[]):
        selfrlabel = label for branch in branches: 
             assert isinstance(branch, Tree) 
         self.branches = list(branches)
def fib_tree(n): 
    if n == 0 or n == 1:
         return Tree(n) 
     else: 
        left = fib tree(n-2)
        right = fib tree(n-1)
         fib_n = left.label + right.label
         return Tree(fib_n, [left, right])
A Tree has a label and a list of branches; each branch is a Tree
                                                           for branch in branches: 
                                                                assert is_tree(branch) 
                                                           return [label] + list(branches)
                                                      def label(tree): 
                                                           return tree[0] 
                                                      def branches(tree): 
                                                           return tree[1:]
                                                      def tree(label, branches=[]):
                                                      def fib_tree(n): 
                                                          if n == 0 or n == 1:
                                                                return tree(n) 
                                                           else: 
                                                               left = fib tree(n-2)
                                                               right = fib tree(n-1)
                                                               fib n = label(left) + label(right)
                                                                return tree(fib_n, [left, right])
```
(Demo)

Tree Mutation

### Example: Pruning Trees

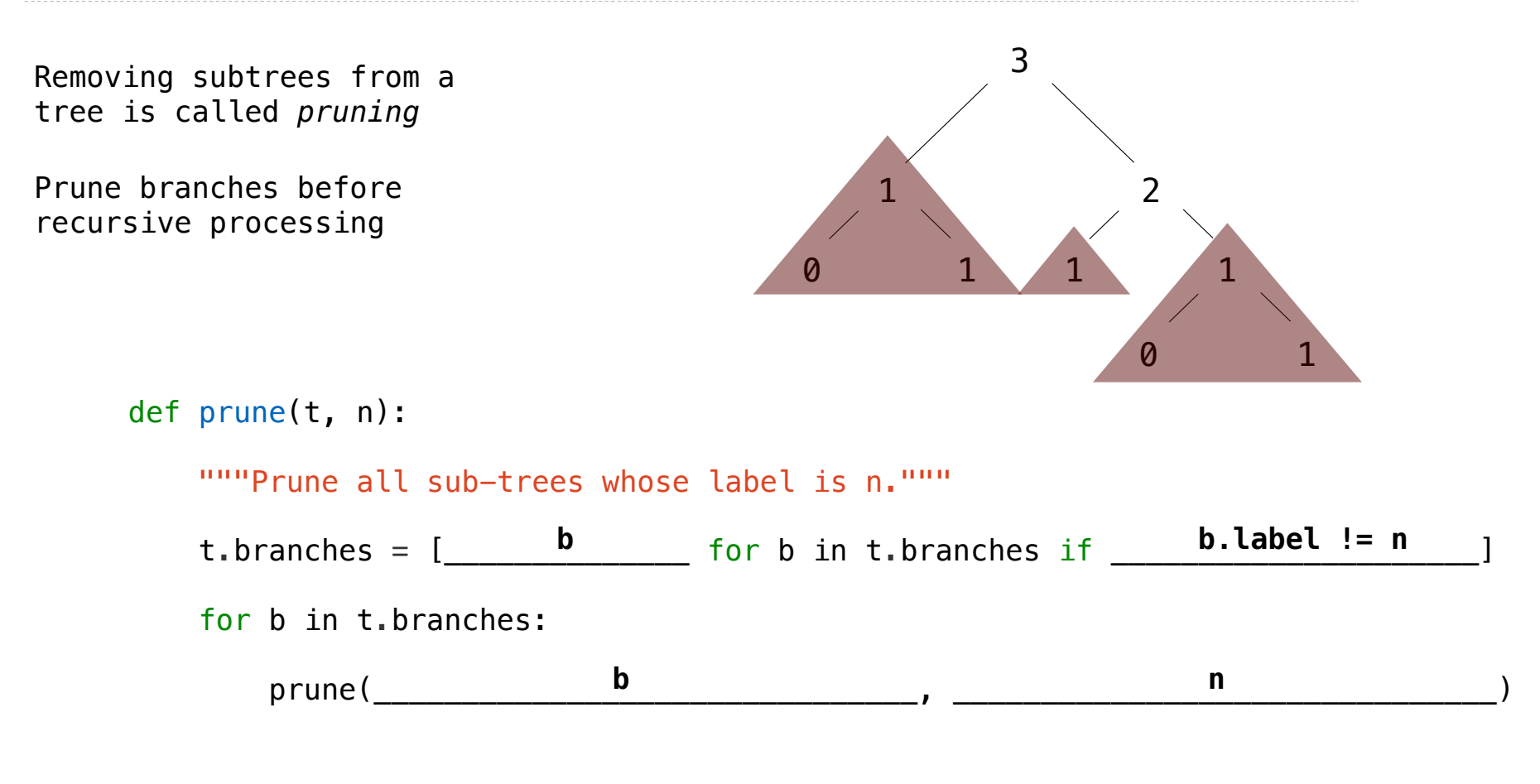